# Einführung in  $C / C++$

### Thomas Kiebel

#### Otto-von-Guericke Universität Magdeburg Institut für Verteilte Systeme

### Betriebssysteme, Wintersemester 2007

<span id="page-0-0"></span>つへへ

## Motivation und Ziele

### Ziele der Übung

- Vertiefung der vorgestellten Konzepte
- praktische Anwendung aus Sicht des (System-)Programmierers

### Verwendung von ...

- Betriebssystem UNIX
- Programmiersprache C /  $C++$

 $Q$ 

# Warum C?

- Eine der wichtigsten Sprachen obwohl relativ alt (erste Version ab 1971)
- Fast alle gängigen Betriebssysteme in C/C++ geschrieben
- Sehr maschinennahe Sprache, deshalb gut für Systemprogrammierung geeigent
- C für die Betriebssystemprogrammierung erdacht (UNIX)

### Fazit:

Wer sich mit Systemprogrammierung beschäftigt, kommt um C nicht herum!

つへい

## Datentypen

- Eindeutiger Typ für Variablen
	- int für ganzzahlige Werte
- Typ bestimmt mögliche Anweisungen/Befehle
	- $\bullet$  + für Addition auf int
- Compiler/Laufzeitsystem überwacht korrekte Typisierung
- Kombination verschiedenen Datentypen benötigt Konvertierung
	- *implizite/explizite casts*

## Datentypen und Deklaration

• Syntax: [Spezifizierer] Basistyp Deklarator [Initialisierer] Spezifizierer definierte Speicherart (virtual, extern, volatile) Deklarator Name [Opeartor] (Zeiger \*, Referenz &, Feld [], Funktion ()) Initialisierer Vorgabewert für die Variable (implizite Typkonvertierung)

#### Beispiel Deklaration

char string [20] = {'H','a','1','1','o','\0'};

## Datentypen in C

### C kennt folgende Datentypen

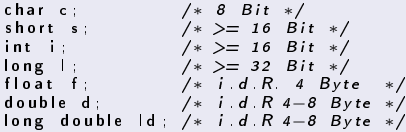

- Unsigned Variante für jedem ganzzahligen Typ
- Größe der Datentypen ist systemabhängig, wobei gilt:
	- int ist die natürliche Größe der Plattform
	- short  $\leq$  int  $\leq$  long
- Tatsächliche Größe für alle Datentypen mit dem Operator sizeof (Datentyp|Variable)

## Datentypen - sizeof Beispiel

#### Beispiel sizeof

```
int main ( int argc, char **argv)
{
    charc; /∗8 Bit ∗/<br>shorts; /∗>= 16 Bit ∗/
    int i; /* >= 16 Bit */<br>long l; /* >= 32 Bit */<br>double d; /* i.d.R 4–8 Byte */<br>long double ld; /* i.d.R 4–8 Byte */
   /∗ size of kann auf Variablen . */
    print(f("char: "``\`')`', size of (c));print(f("short: %i \n\in \n^" s. is a function of (s));
    \mathsf{print}(\text{ "int : } \% \text{i} \setminus \mathsf{n}^\mathsf{ii} \text{ , } \mathsf{size} \, \mathsf{of} \, (\text{i} \, \dot) \, \mathsf{)}/∗ . . `oder auf Datentypen angewendet werden . */
    print(f("long: _0\%i\n\,^n, size of (long));
    \mathsf{print}(\text{"float:} \text{"Si} \text{ in} \text{"}, \text{ size of (float)});print(f("double: .)%i \n", size of (double));
   return 0:
}
```
イロト イ母 トイヨ トイヨト

 $\equiv$ 

 $\Omega$ 

## Datentypen - Arrays und Strings

- Listen von Elementen gleichen Typs
- Verwendung syntaktisch ähnlich Java
	- Seperate Speicherung von Arraylängen
- Kein expliziter Datentyp string
- Realisierung durch char Arrays
- $\bullet$  '\0' bestimmt Ende eines Strings

### Beispiel - String

```
char string[] = "bla";
```

```
char string[] = \{b', 'l', 'a', ' \setminus 0'\};
```
### Datentypen - bool

- Kein explizieter Datentyp bool in ANSI-C
- Konvention ( $TRUE \neq 0$  und  $FALSE = 0$ )

### Beispiel - bool

```
int x = 0;
int y = 1;
if (x-y)p r i n t f ( " a " ) ;
e l s e
   print(f("b");
```
メロト メ何ト メミト メミト

 $\Omega$ 

### $D$ atentypen – enum

- Verwendung sprechender Namen
- Aufzählung ist eine Menge von Integer-Konstanten<sup>1</sup>
- Verwendung kann equivalent zu int erfolgen

#### Beispiel - enum

```
enum ASC II
{
   ASCII_NULL , // 0<br>ASCII_SOH , // 1<br>ASCII_A = 65 , // 65
  ASCII<sup>-B</sup> ,
    . . .
} ;
for (ASCII\ zeichen = ASCII\ A; zeichen \leq ASCII\ Z; zeichen++){
   \\ Durchlaufen aller Zeichen von A-Z
}
```
<sup>1</sup>Enumeratoren

イロメ イ母メ イヨメ イヨメ

E

 $QQ$ 

### Datentypen  $-$  struct

- Entspricht Java Klassen ohne Methoden und Zugriffsrechten
- Zusammenfassung von Elementen verschiedener Typen
	- Elemente einer Struktur müssen im Speicher nicht direkt hintereinander liegen
	- Initialisierung wie bei Arrays möglich

### Beispiel - struct

```
struct person {
  int alter:
  char name [25] ;
\} element = {20, "Hans Mueller"};
element, alter = 30:
el em en t−>n am e = "Hans uWerner";
```
∢ ロ ▶ → (母 ▶ → ヨ ▶

- Eine union vereint mehrere Datentypen in einem Typ
- Syntaktisch zu Strukturen aber eine Union kann zu jedem Zeitpunkt nur eines der Felder beinhalten
	- Felder einer Struktur geben unterschiedliche Speicherbereiche innerhalb eines gröÿeren Typs an
	- Felder einer Union geben unterschiedliche Datentypen für denselben Speicherbereich an!
- Größe einer Union entspricht der des größten enthaltenen **Datentyps**
- Kann auch in Arrays und Strukturen verwendet werden

n o G

### Datentypen  $-$  typedef

- Verwendung: typedef <Definition> <Typenname>
	- Umbenennen von Datentype
	- Definition eigener Datentypen
	- Vorsicht bei rekursiven Strukturen

### Beispiel – typedef

```
typedef unsigned char byte;
typedef struct {
  int alter;
  char name [25];
} p e r s o n ;
typedef struct plist {
  person element;
  struct plist * n ext;
} plist; \bar{}/\ast plist erst hier definiert */
```
イロメ イ母メ イヨメ イヨメ

 $209$ 

# Kontrollstrukturen und Kontrollfluß

Weitgehend so wie in Java, aber ...

- Kommentare werden laut ANSI-C in /\* Kommentar \*/ eingeschlossen
- Statt boolean werden beliebige Werte akzeptiert int i = 42; while(i)  $\{i--;\}$

### Vorsicht:

- Zuweisungen haben zugewiesenen Wert als Rückgabewert  $z \, B$  a = b = 6\*7;
- Zuweisungen in if-Anweisungen sind legal: if  $(a=b) \{ ... \}$  anstatt if  $(a==b) \{ ... \}$

# Funktionen in C

- Definition syntaktisch wie Methodendefinition in Java
	- Syntax: [Returntyp] Name ([Parameter(Basistyp Name)])
- Parameterübergabe immer call-by-value
- Rückgabe immer by-value
- Es können nur bereits deklarierte Funktionen verwendet werden!

#### Funktionsdeklaration ohne Definition

 $char foo(int, double, float);$ 

## Funktion main

- Signatur: int main(int argc, char \*\*argv);
- argv Array der Länge argc mit Zeigern auf char
- argv[0] Name des aufgerufenen Programms
- argv[i] i-ter Parameter als NULL-terminierter String

### Beispiel Program echo

```
int main ( int argc, char **argv)
{
  int i = 0:
   for (i=1; i<argc; i++)<br>printf("%su", argv[i]);printf("\n");
   return 0;
}
```
- Variablen gelten im Block, in dem sie definiert wurden sowie allen darin enthaltenen Blöcken
- Variablen außerhalb von Funktionen sind global gültig
- Variablen aus äußeren Blöcken können in inneren Blöcken überlagert (neu deklariert) werden

## Gültigkeitsbereich von Variablen (Forts.)

- static
	- Global static Variablen nur innerhalb einer Datei gültig
	- Lokale static Variablen behalten Wert über Funktionsaufruf hinweg
- extern (z.B. extern int x;)
	- Keine Reservierung von Speicher
	- Linker-Fehler wenn Variable nach Compilierung nicht vorhanden

# Zeiger

- Enthält Adresse einer Variable im Speicher
	- $\&$  liefert Adresse einer Variablen (Adressoperator)
	- ∗ liefert Variableninhalt zu einer Adresse<sup>2</sup>
	- NULL spezielle Adresse (Zeiger ins Nichts)
- Addition/Subtraktion auf Zeigern ändert Zeiger um Größe des referenzierten Datentyps

### **Zeigerverwendung**

```
int a = 0;
int *b = ka;
*b=1; /* a==1 */
b=0;∗b=2; /* Fehler */
```
<sup>2</sup>Dereferenzierungsoperator

# Zeiger – Probleme

#### Achtung:

Eine der wichtigsten Fehlerquellen in C sind Zeiger!

- Unkontrollierter Zugriff auf beliebige Speicherstellen
	- Programmabbruch durch das Betriebssystem (gut!)
	- Überschreiben prozesslokaler Daten (schlecht!)
- Fehler durch falsche Zeiger sind oft sehr schwer zu finden

 $\circ$   $\circ$ 

## $C$  vs.  $C++$

- Erweiterung von C um
	- objektorientierte Programmierung
	- generische Programmierung
- Unterstützung von Datenabstraktionen

つへへ

## Klassen vs. Objekte

Klasse Datenstruktur mit Daten (Felder) und darauf arbeiten Funktionen (Methoden)

Objekt Exemplar (Instanz) einer Klasse

- Zugriff nur über Interfaces
- Kapselung von Daten und Funktionalitäten
- Umsetzung von Vererbung, Polymorphie, Operandenüberladung, Zugriffskontrolle

### Wichtig:

Unterscheidung zwischen Deklaration und Definition einer Klasse.

### Beispiel Klassendeklaration

```
class Staff : public Person {<br>public: // oefficient\frac{1}{2} o e f f e n t lich
   Statiff();
   \tilde{\text{S}} t a f f () ;
   void set ID ( const int id );<br>int get ID ( ) const;
int get |D() const;<br>private: // kl
                        \frac{1}{2} k lassen in tern
   int id ;
} ;
```
- Klassendeklaration ist eine Typdeklaration (Wichtig Semikolon am Ende)
- class ist Erweiterung von struct in C
- Zugriffskontrolle (public, protected, private)

**K ロ ト K 伺 ト K ヨ ト K** 

- Methoden sollten in der Klassendeklaration nur deklariert, aber erst anschließend definiert werden
- Wichtig: Ausserhalb der Klassendeklaration muss Bezug (scope) verwendet werden

## Wichtig: void Staff::setID(const int id) { id = id; }

つへい

## Codeaufteilung - Interface

- Klassendeklaration (Interface) immer in Header-Datei
- Header-Datei wird von Klassendefinition und Anwender eingebunden

### Beispiel Klassendeklaration

```
#ifndef __Person_h__<br>#define Person h
class Person {<br>public:
p u b l i c : // o e f f e n t l i c h
P e r s o n ( c h a r ∗name=" " , i n t y e a r =0) ;
   void setName ( char *name ) ;
private // klassenintern
   char name [25];
} ;
#e n d if
```
• Faustregel: Keine Reservierung von Speicherplatz

キロメ オ何メ オミメ オミメ

 $209$ 

## Codeaufteilung - Implementierung

• Klassendefinition benötigt Header-Datei

### Beispiel - Klassendefinition

```
#include "Person h"
void Person : setName ( char *name ) {
  name = name;
}
```
• Anwendungsprogramm benötigt Header-Datei

4日)

→ 何 ▶ → 重 ▶

 $209$ 

- Objekte verwenden den Operator .
- Objektzeiger verwenden den Operator − >
- Aktuelles Objekt spricht Felder/Methoden direkt an
- Alternativer Zugriff mit this-Pointer

## Konstruktor

- Konstruktor für Speicherzuweisung und Feld-Initialisierung
- Gleicher Name wie Klasse und kein Rückgabewert
- Mehrere Konstruktoren möglich (verschiedene Signaturen)
- Feld-Initialisierung über Initialisierungsliste

#### Beispiel - Klassendefinition

Person::Person(char \*name, int year) : name (name), year (year)  $\{ \ldots \}$ 

## Destruktor

- Aufruf beim Löschen/Entfernen eines Objektes
- Destruktor muss nicht explizitt definiert werden, aber
	- Default-Konstruktor löscht Felder nur flach
	- Referenzen werden gelöscht, nicht aber deren Inhalte
- Virtuelle Klassen benötigen virtuellen Destruktor

# Überladen von Operatoren

- Operatoren sind in C++ Methodenaufrufe
	- $\bullet$  Überladen = mit neuer Funktionalität versehen
	- Nur bestehende Operatoren überladbar
	- Priorität und Assoziativität von Operanden nicht veränderbar

#### Ausgabe von Objekten<sup>a</sup>

#### <sup>a</sup>Manipulatoren

```
ostream& operator << (ostream os, const Person & rhs) {
    return rhs print (os)}
o stream & Person :: print (ostream &os) const {
    os << name << ", \sqcup " << year ;
    r e turn os :
}
```
キロメ オ何メ オミメ オミメ

Ξ

 $QQ$ 

# Vererbung

- Drückt eine IST EINE-Beziehung aus
- Erweiterung od. Spezialisierung einer vorhandenen Klasse
- Interface-Definition über virtual class möglich

# MehrfachVererbung

### Java Jede Klasse erbt von genau einer Klasse

- Klassenstruktur ist Baum mit Object an der Wurzel
- C++ Klasse kann von beliebig vielen Klassen erben
	- Klassenstruktur ist zyklenfreier Graph
	- Konflikt von gleichnamigen Feldern od. Methoden möglich

## Virtuelle Methoden

- Drückt aus, dass eine Methode in abgeleiteten Klassen
	- $\bullet$  überschrieben werden kann ...
	- oder überhaupt erst implementiert werden muss (pure virtual)
- Polymorphie, late binding
	- C++ Eine Methode, die in einer abgeleiteten Klasse überladen werden kann, muss ausdrücklich als virtual deklariert werden
	- Java Alle Methoden sind virtuell; pure virtual Methoden heissen abstract

# Übersetzung

- Ausführung in mehreren Schritten
	- **1** Präprozessor: Textuelle Ersetzung von Präprozessoranweisungen
	- <sup>2</sup> Compiler: Übersetzung in Maschinencode (Objekt-Dateien)
	- 8 Linker: Erzeugung eines lauffähigen Programms aus Objektund Bibliotheksdateien
- Abarbeitung aller Schritte auf einmal und ohne Benutzereingri

## Präprozessor

- Vorverarbeitung des Quelltextes
- Textersetzung definierter Präprozessoranweisungen
	- Bedingte Übersetzung  $(z, B, s$ ystemspezifische Teile)
	- Auflösen von Makros (für  $C++$  kaum von Bedeutung)

### Präprozessor Direktiven

- #include <Datei> Einbinden von Header-Dateien
- $\bullet$  #define  $\ldots$  Definition von Konstanten und Makros
- #if / #ifdef / #ifndef Bedingte Übersetzung
- #else #endif Unerfüllte Bedingung

# GNU C Compiler (gcc)

- Aufruf: gcc <datei.c>
	- -Wall Ausgabe von Warnungen
	- -o <datei> Name der zu erzeugenden Datei
- Aufruf von gcc bewirkt Übersetzen und Linken
- Weitere Optionen
	- -c Kein Linken
	- -E Ausführung des Präprozessors
	- -g Einbinden von Debugg-Informationen
	- -O, -O1, -O2, -O3 Optimierungsstufen

## Make

- Automatische Erzeugung von Programmen aus Quelltexten
- Berücksichtigt Abhängigkeiten zwischen Dateien
- Steuerung der Übersetzung durch Regeln

### Makefile Regeln

```
GENSYS = LinuxASMOBJFORMAT = elf
if eq ( $ ( GENSYS ) , Linux )LDHEAD = $ (shell g++ --print -file -name= crti . o )
e l s e
. . .
e n d i f
(OBJDIR)/%o : % c
         $ (CC) -c \ $ (CFLAGS) -o \ $Q \ $ <c l e a n :
         Q_{rm -} f $ (OBJDIR) /* [0O] $ (OBJDIR) /* . img
          Q_{rm} -rf / build
```
 $299$ 

## GNU Debugger: gdb, ddd

- Aufruf: gdb  $<$ programm $>$
- Vorgehensweise für Fehler zwischendurch
	- run <parameter> Programm starten
	- kill Programm abbrechen
	- break <funktion> Programm gezielt unterbrechen
	- print <ausdruck> Programmvariablen ausgeben
	- cont Programm fortsetzen
	- backtrace Aufrufhierachie verfolgen
- Graphisches Display für gdb ist der ddd (Data Display Debugger)